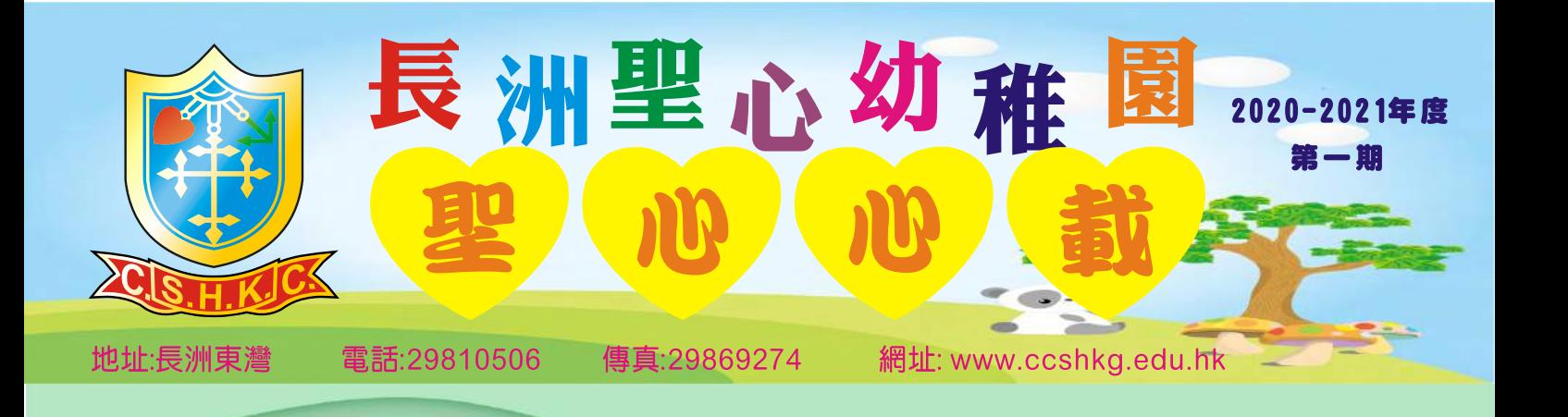

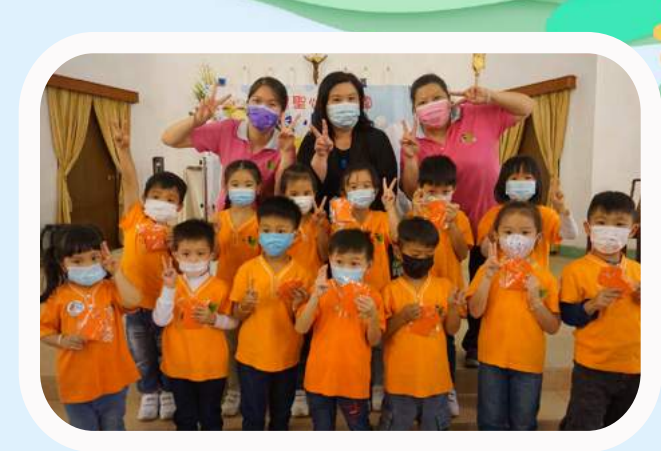

親愛的孩子們及家長們:

按层的話

新年快樂、身體健康!願你們平安!首先祝大家有一個平安、健康及喜樂的新年。在過去 十月及十一月恢復面授課程近兩個月,眼見學生每天十分渴望回校,常常展露笑容,興致勃勃 地學習,期待與同伴和老師們一起玩耍,心中由衷欣喜。老師藉此機會教導學生懂得珍惜、學 會感恩,明白可以回校上課的機會不是理所當然的。

鑑於新型冠狀病毒感染個案不斷增加,疫情持續惡化,於十一月中旬宣布幼稚園暫停面授 課程,我深信學校的教職員、學生、家長們也十分失望,讓我們在一起的時間不知不覺的又溜 走了。在這段時期,老師們經常聯絡家長關心學生在家的情況。同時,感謝家長們善用我們為 學生準備的網上教學、教學影片、課業及其他教學資源,與孩子一起學習,停課不停學。家長 們已充當一位專業的老師,費盡心思地教導孩子,你們在工作、生活和照顧方面為孩子不斷努 力,為讓孩子們有一個平安的環境與生活。

最後,我們應常懷感恩的心,在天父的看顧與保守下,我們能夠以堅定的信心去面對種種 困難及挑戰,期望疫情後學生能回到快樂的學習園地,與我們一起再相聚!

> 主爱内的 何佩零校長

主曆二零二一年一月

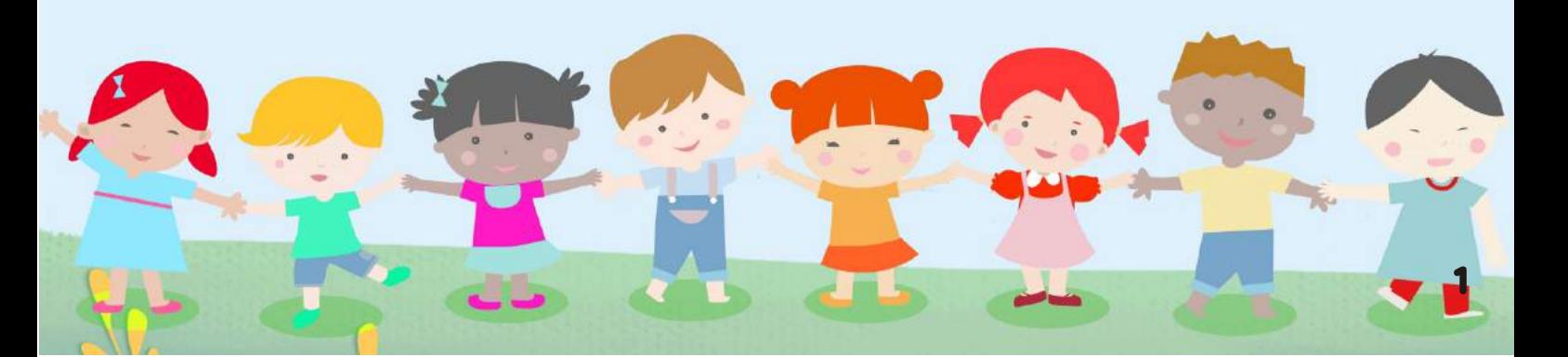

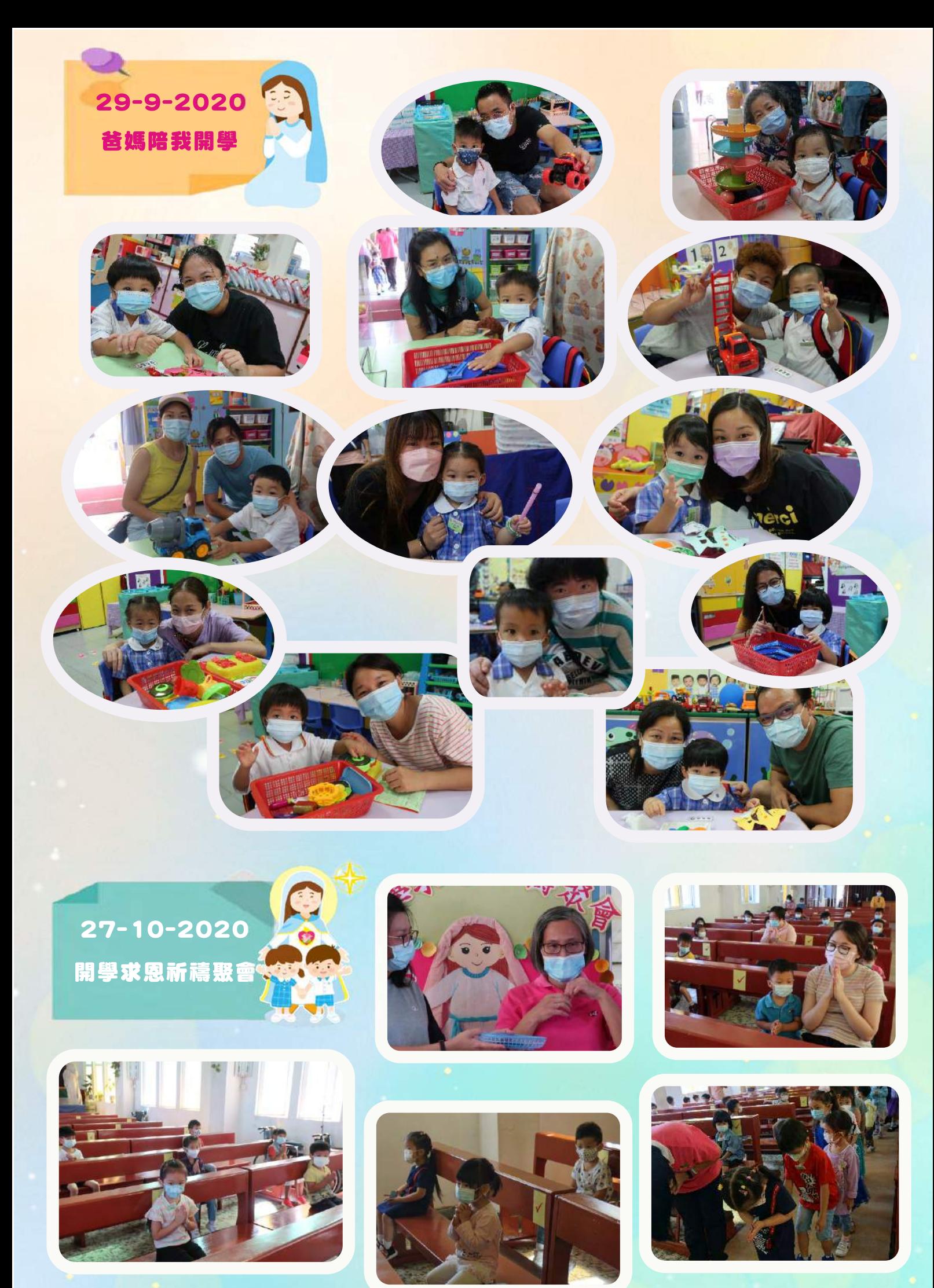

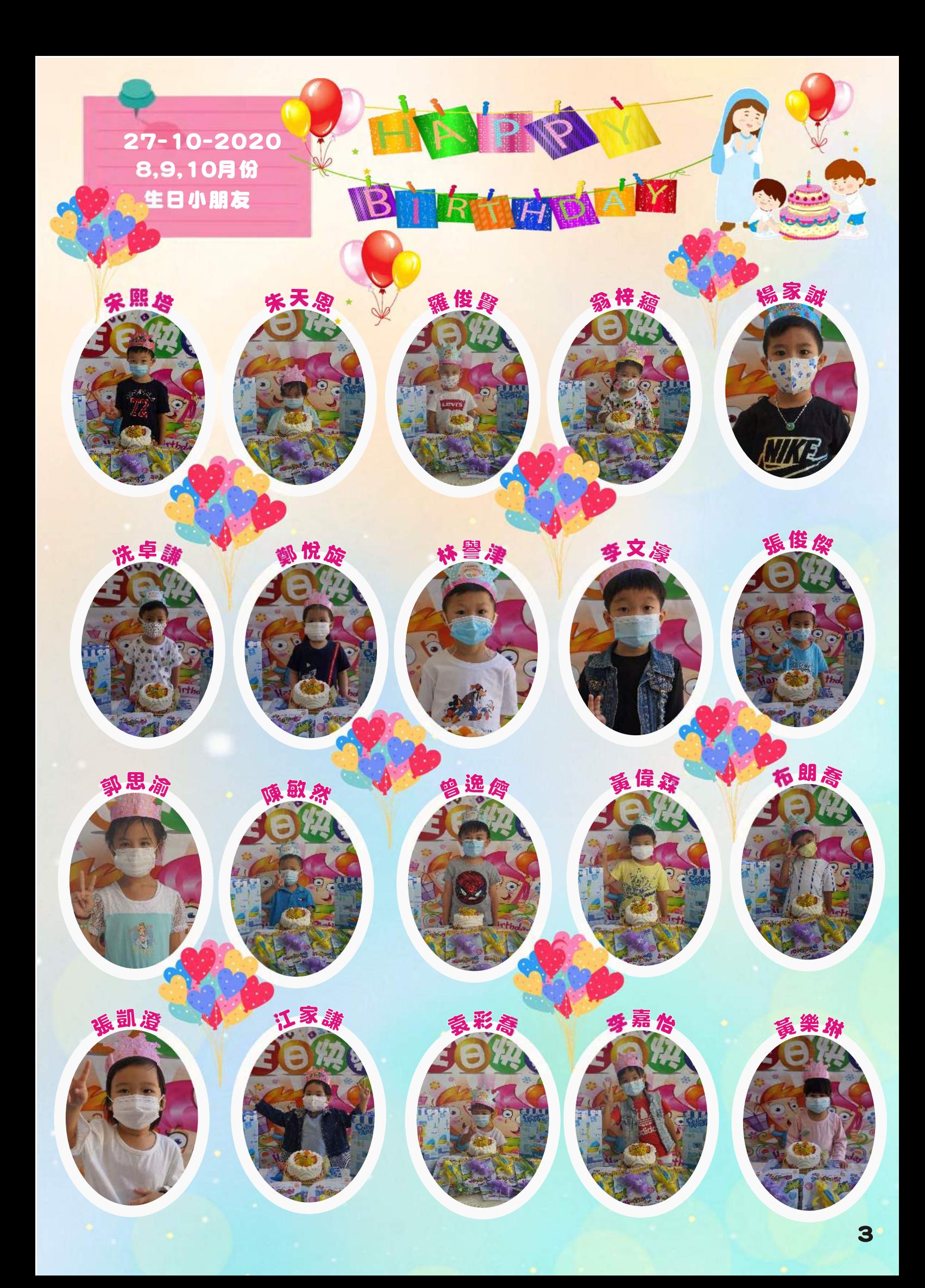

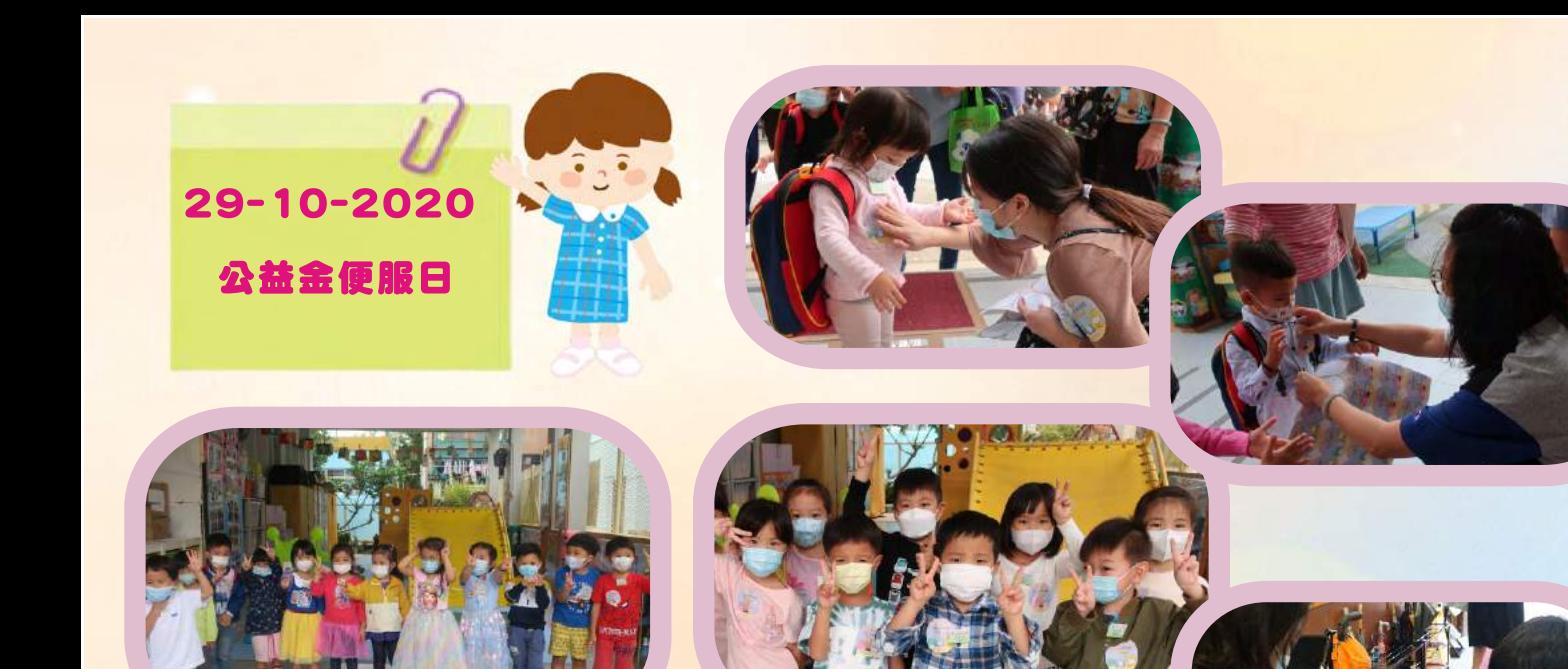

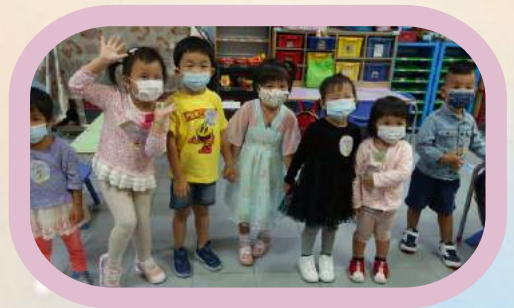

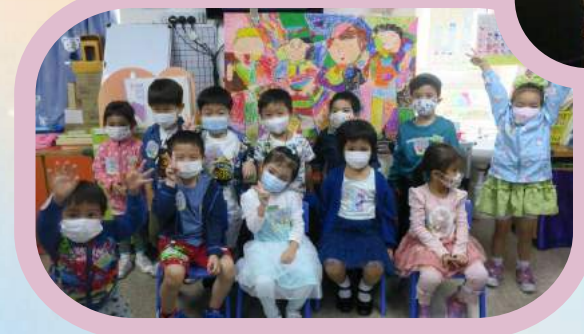

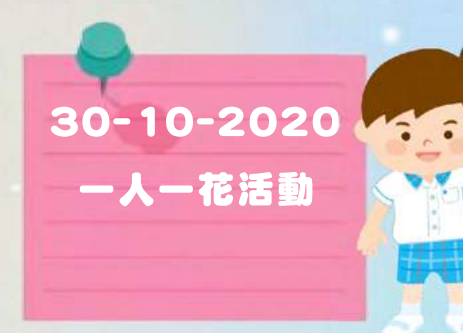

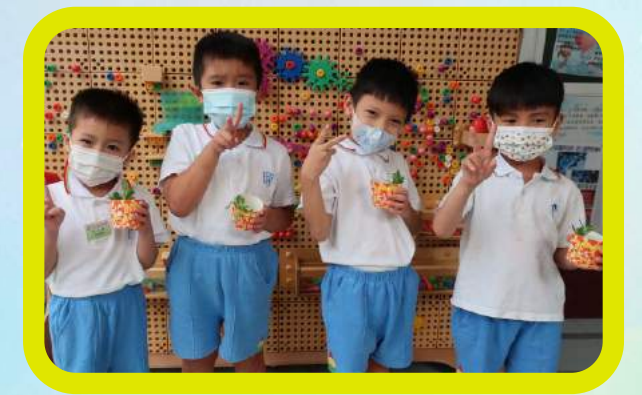

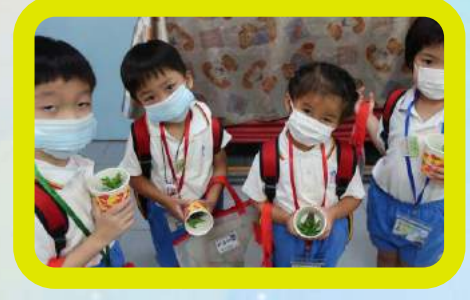

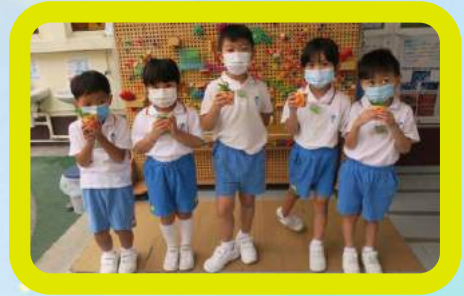

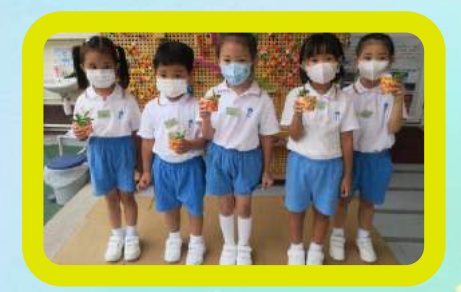

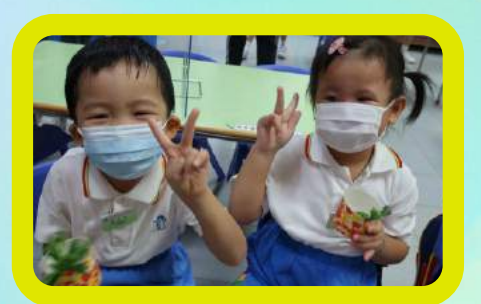

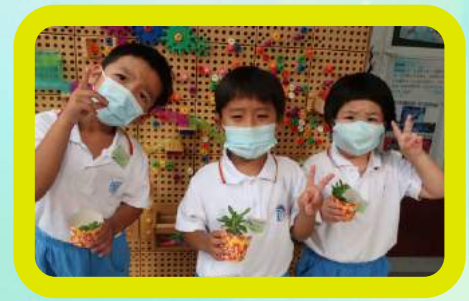

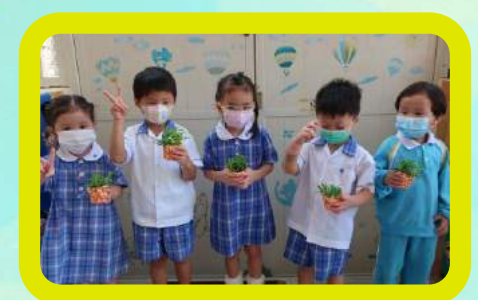

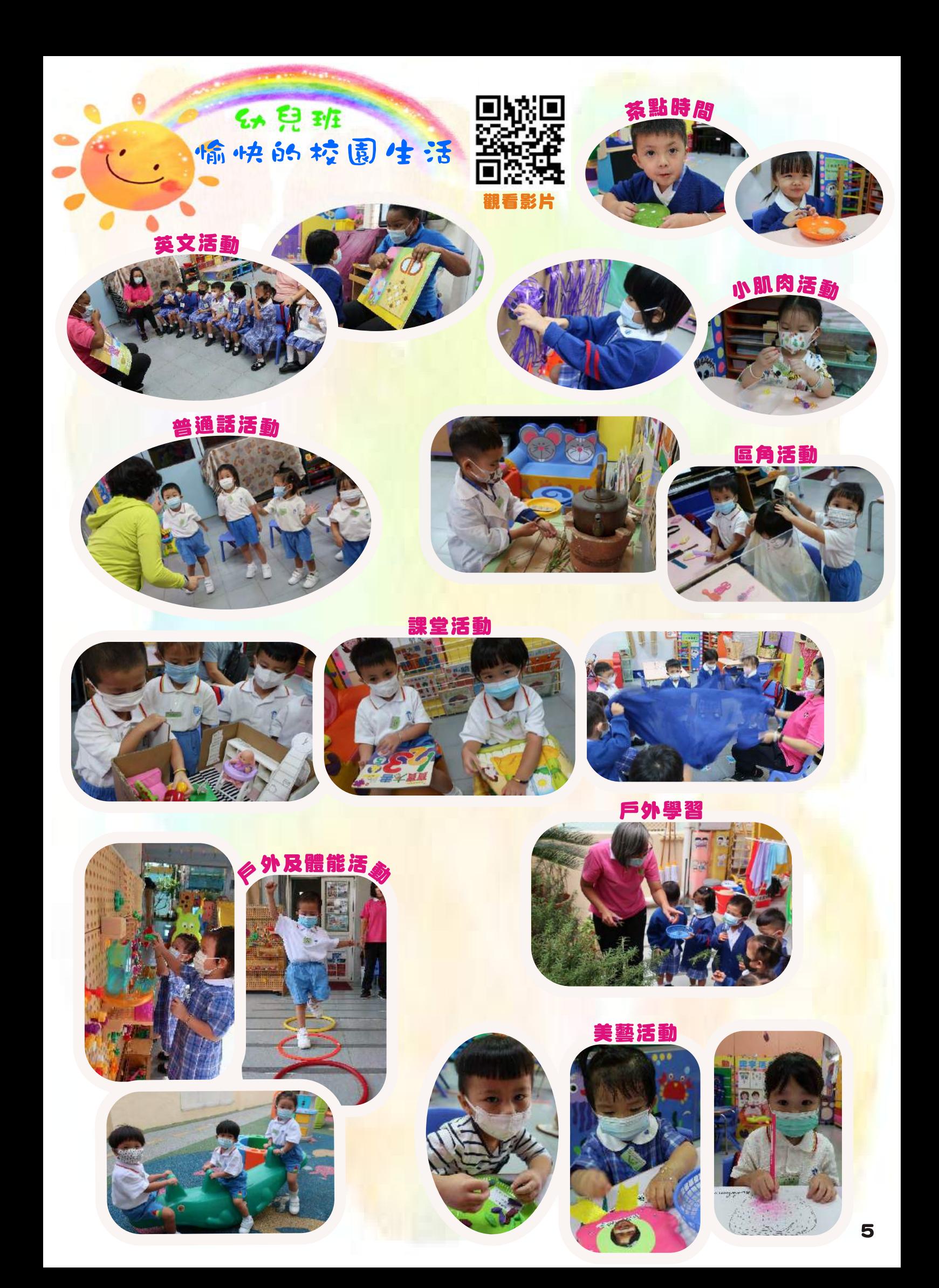

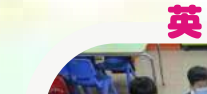

747.

# $7\frac{1}{2}$   $\frac{1}{2}$ 偷快的校园生活

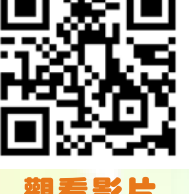

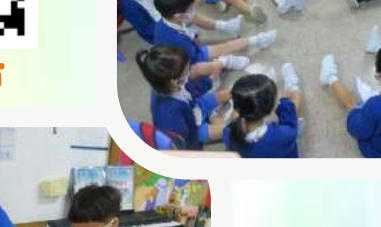

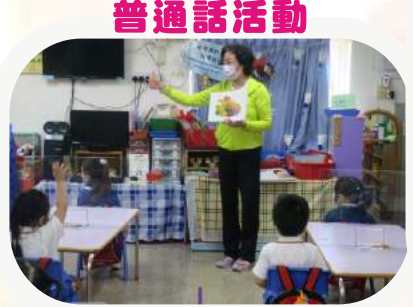

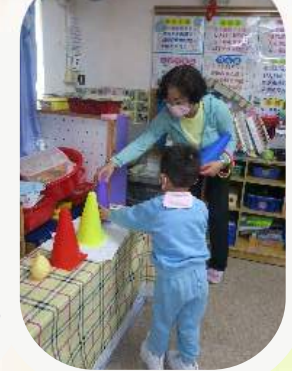

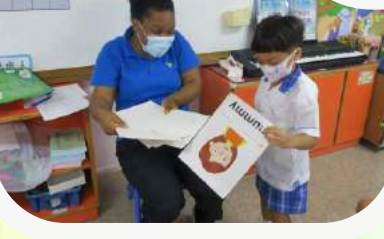

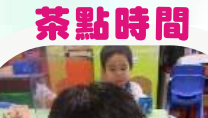

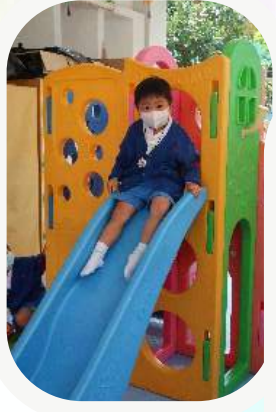

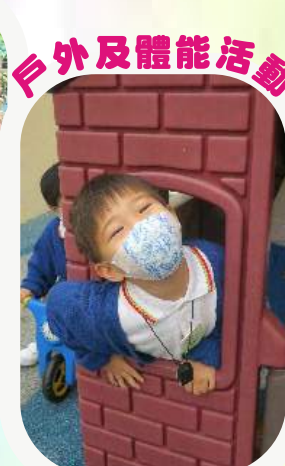

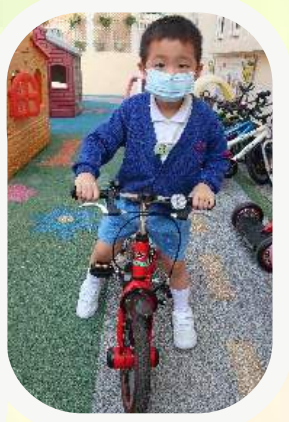

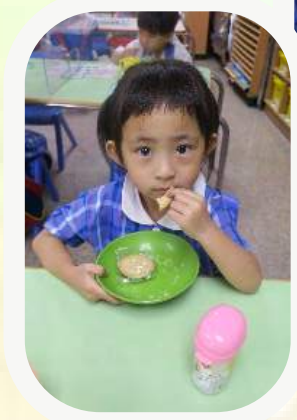

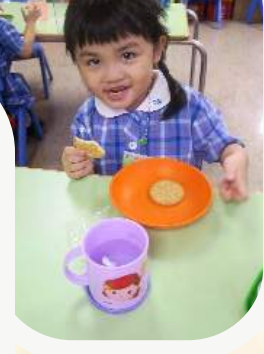

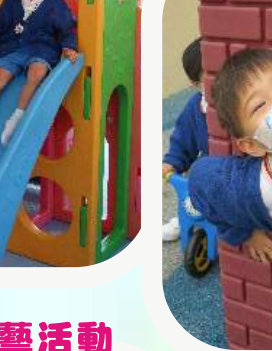

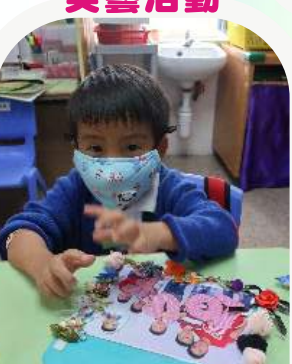

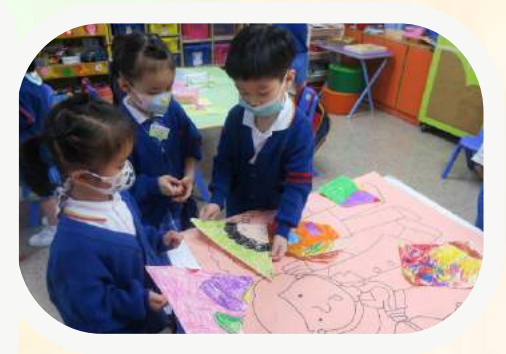

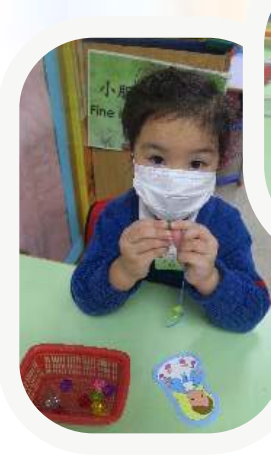

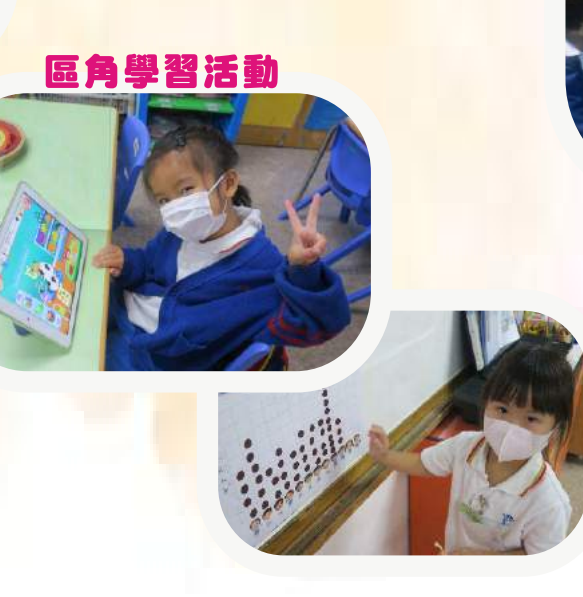

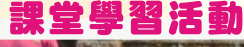

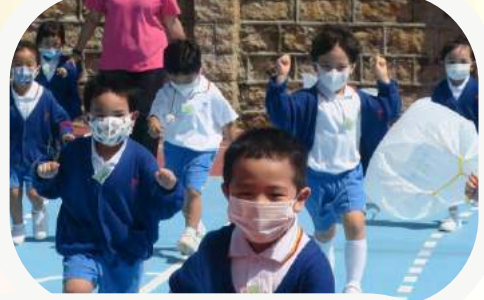

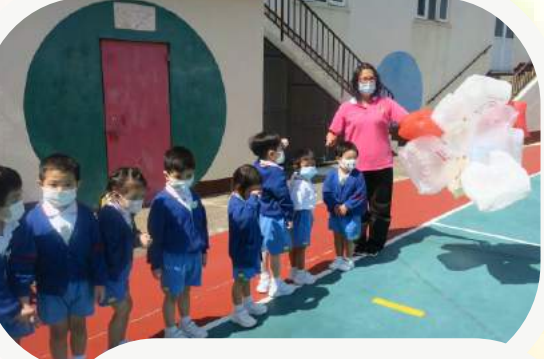

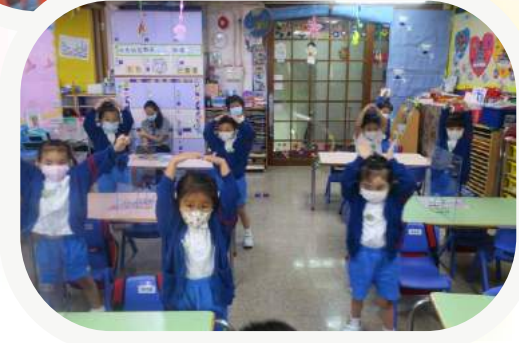

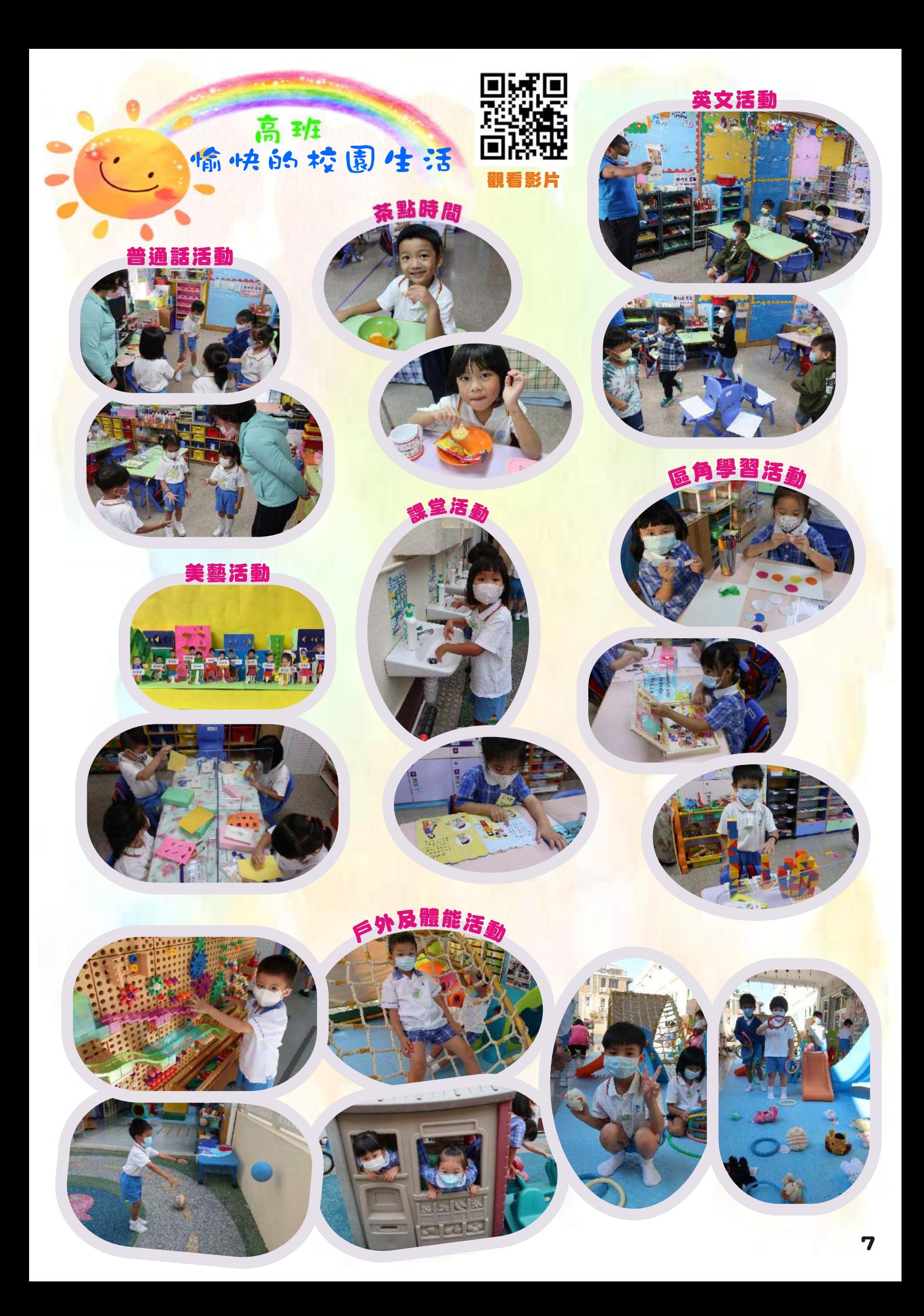

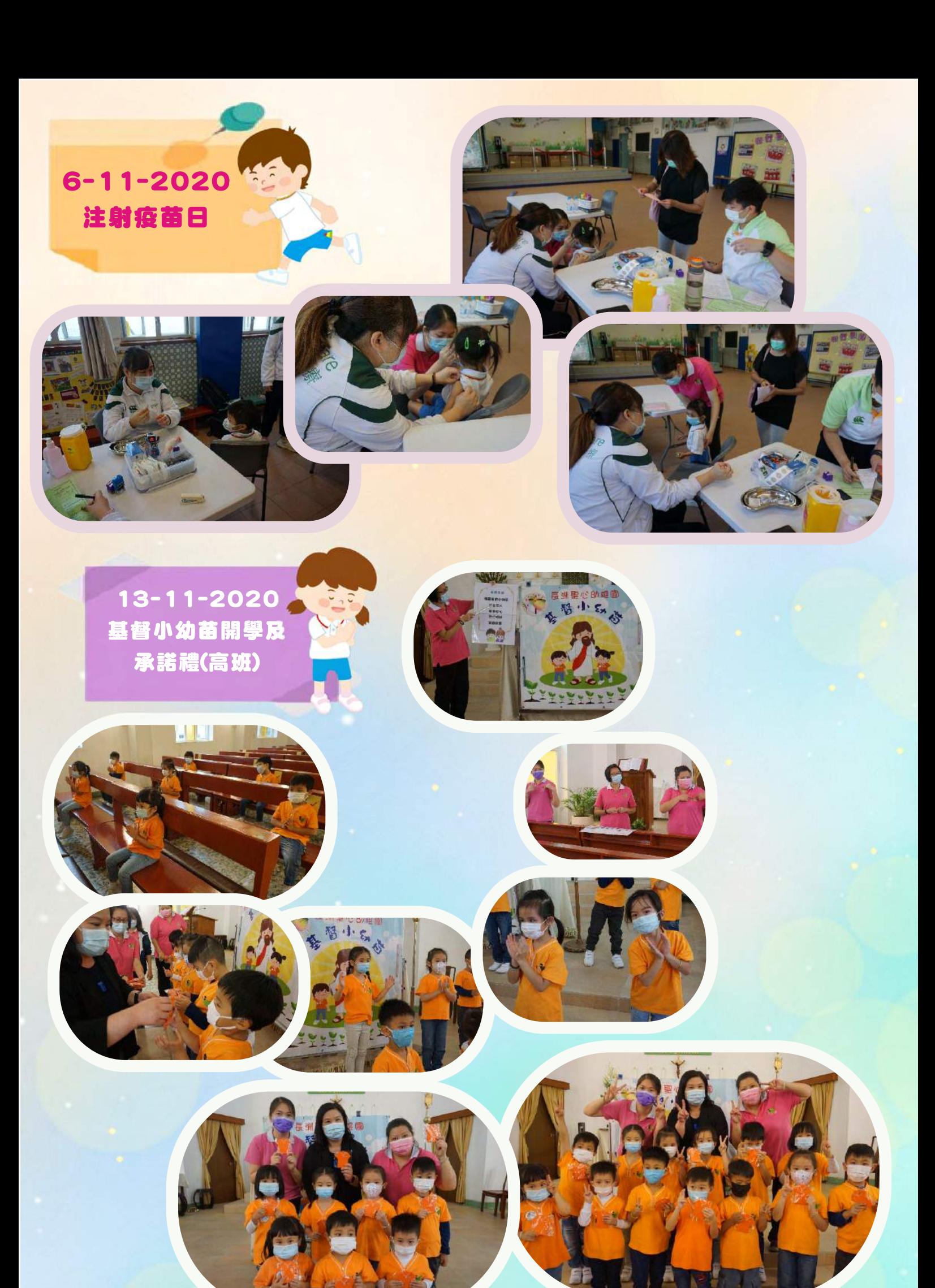

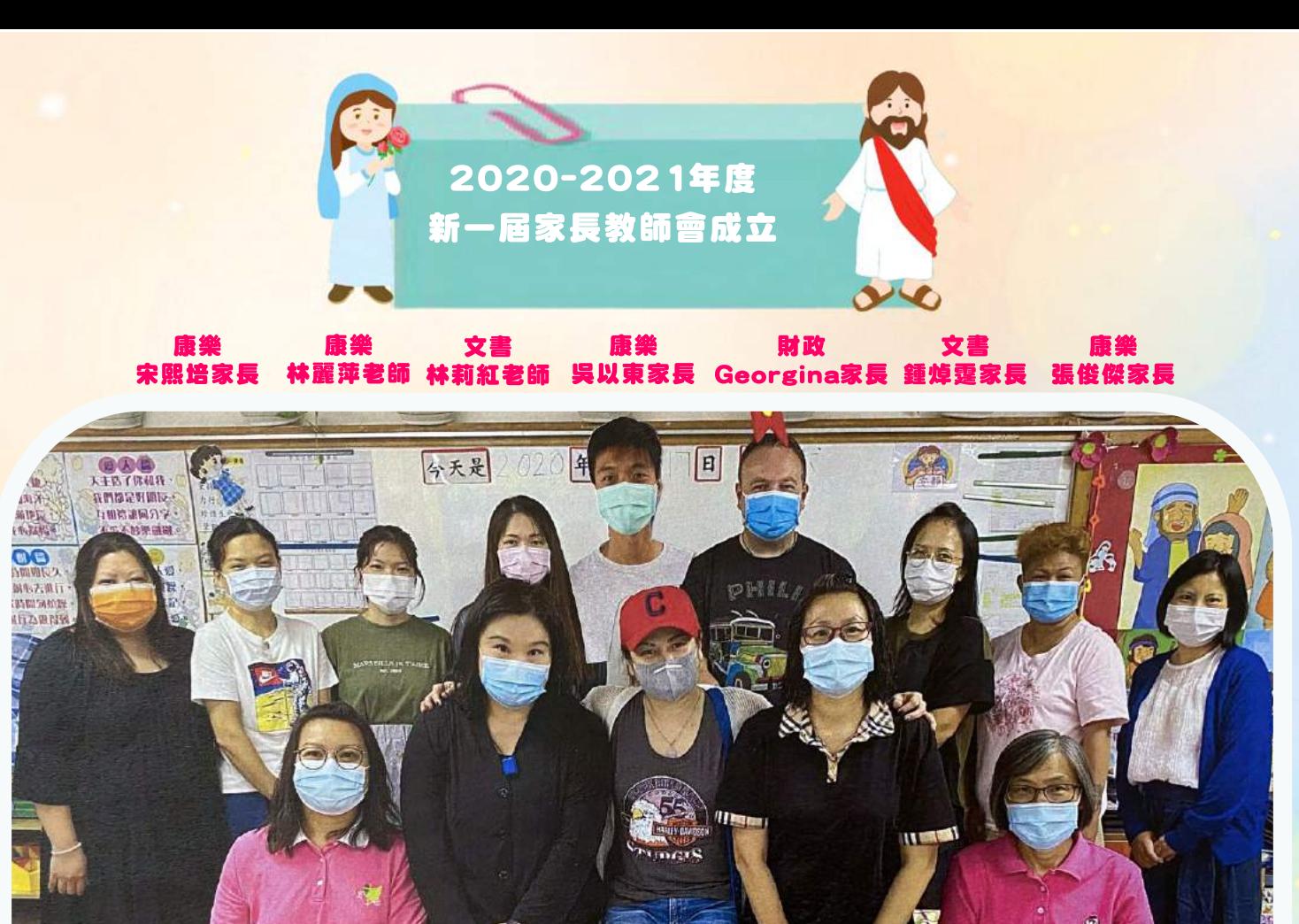

財政 康樂<br>李淑卿老師 顧問 主席<br>盧韵家長 副主席<br>郭佩珍老師 康樂<br>張洪顏副主任 康樂 陳少娟主任 何佩雯校長 陳美玲老師

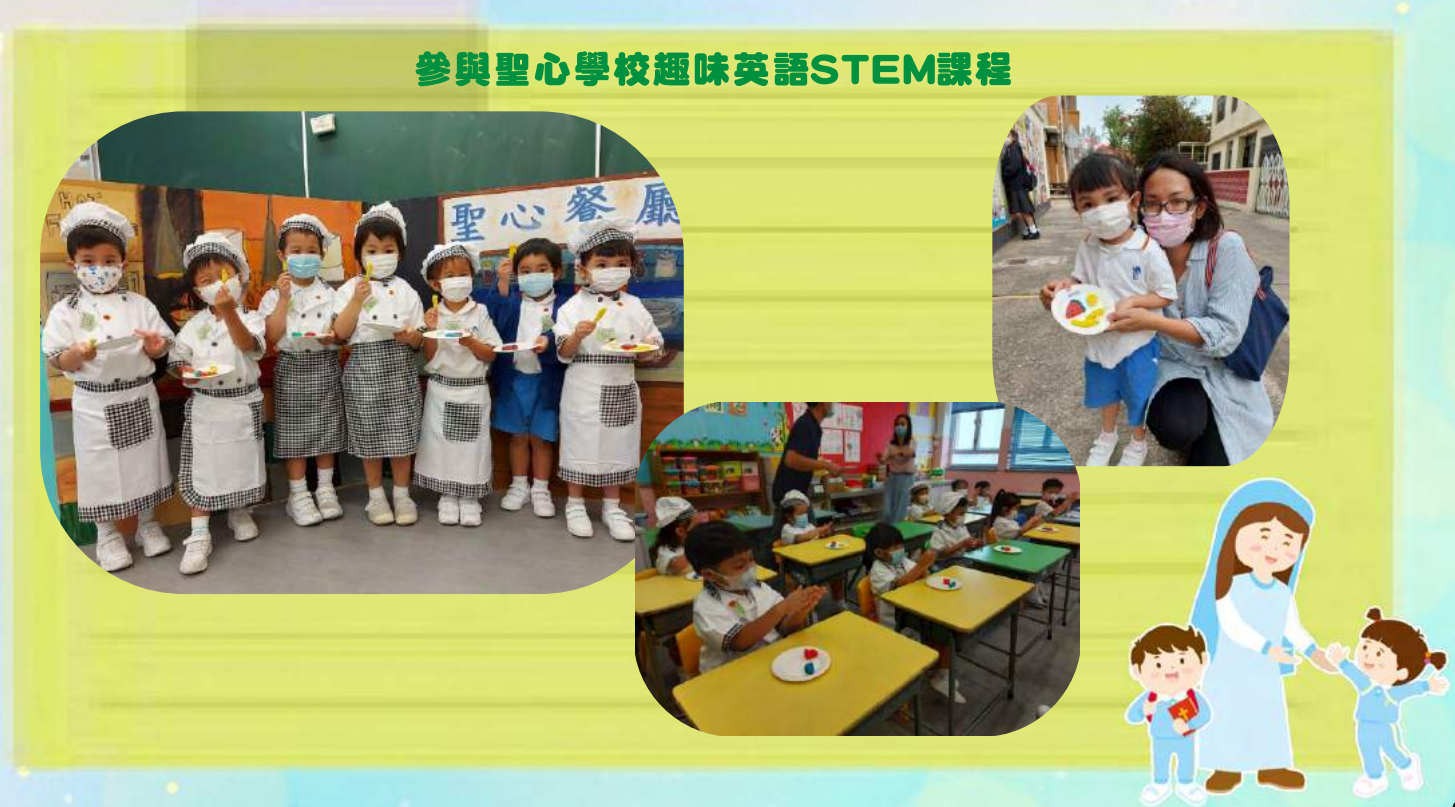

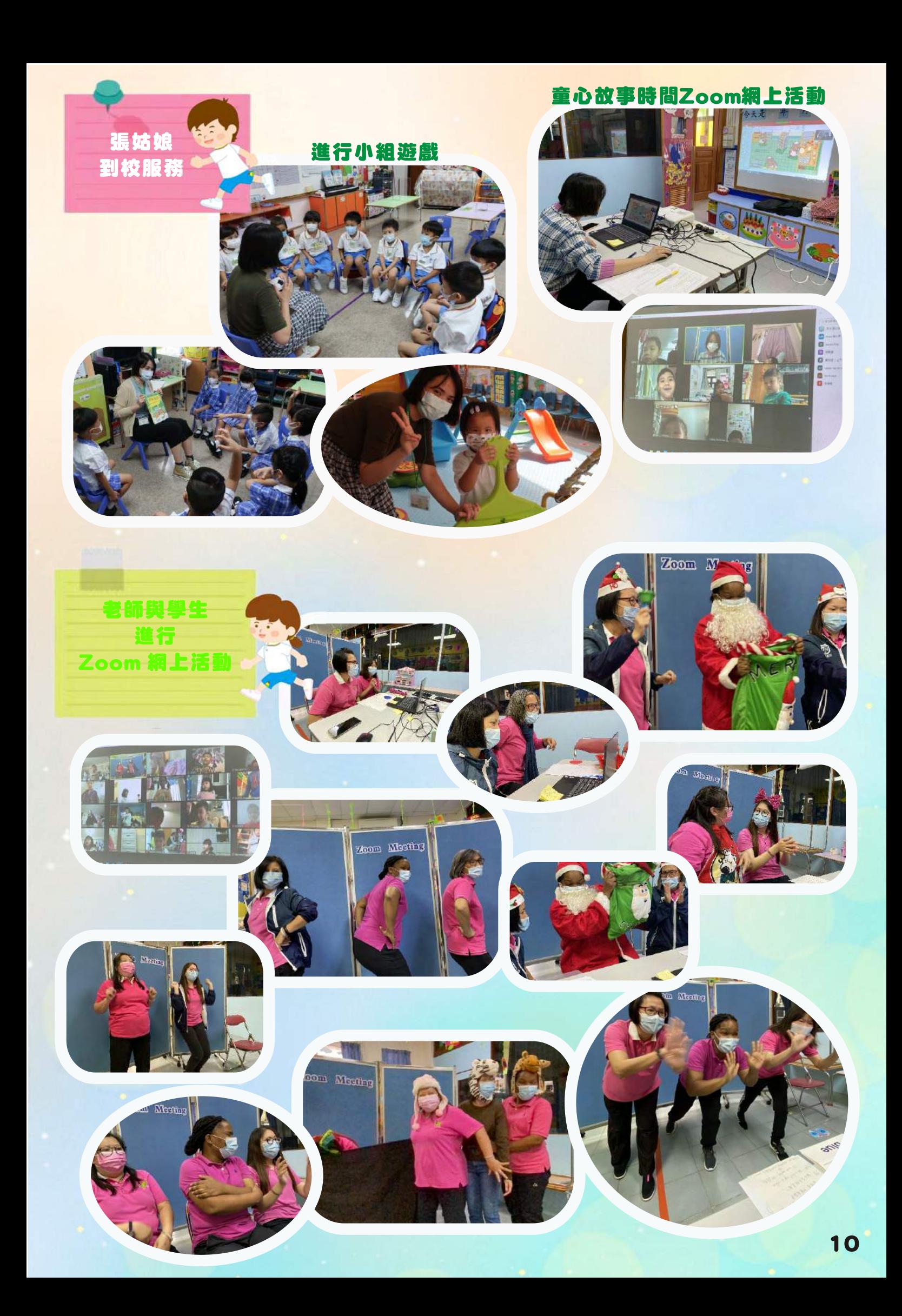

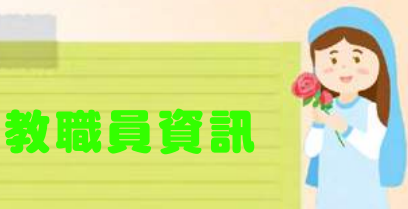

## 宗教及道德教育課程發展中心梁逸姍導師 到校進行宗教培訓及觀課活動

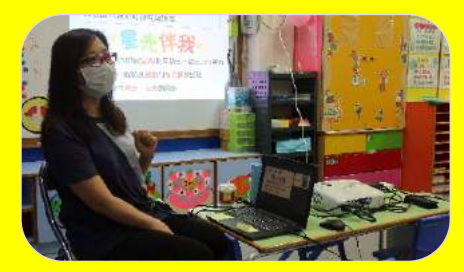

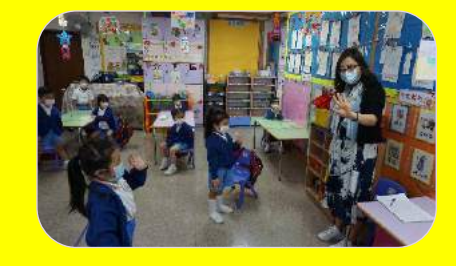

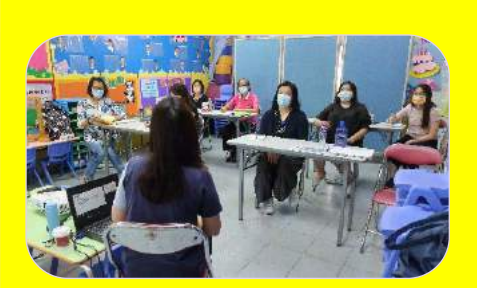

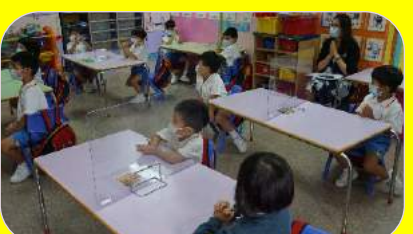

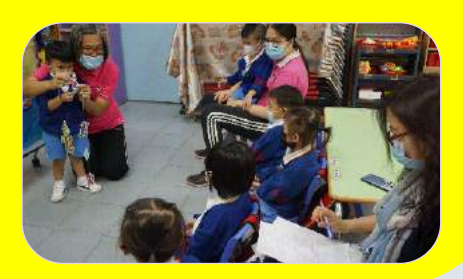

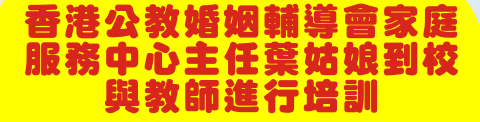

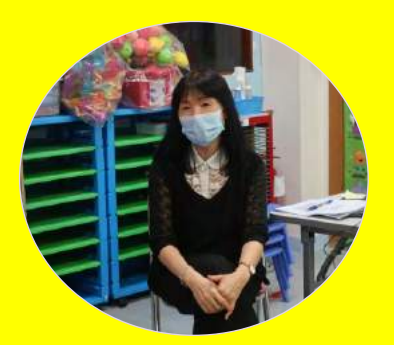

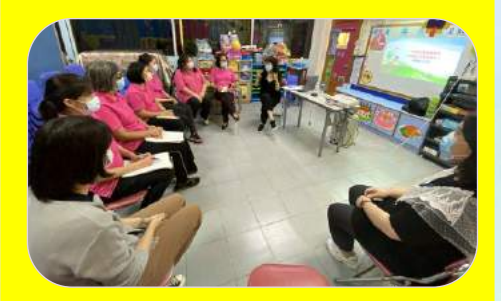

## 聖心幼小教師慕道班

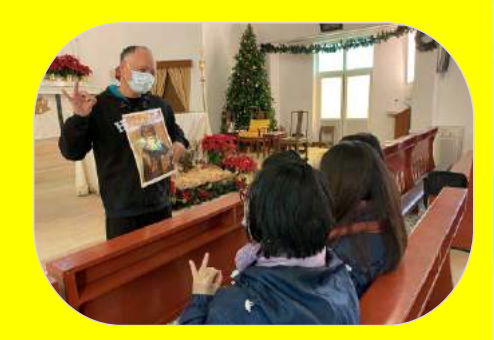

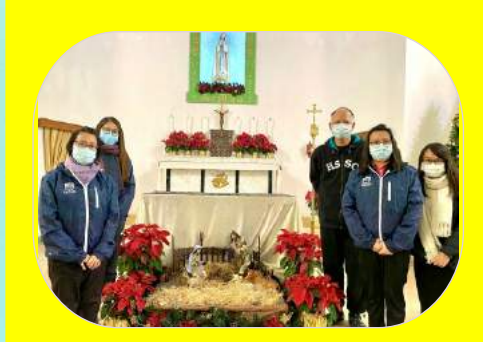

 $11$ 

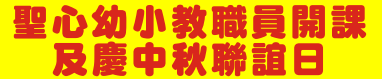

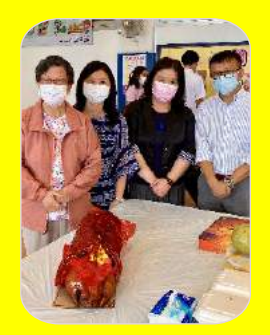

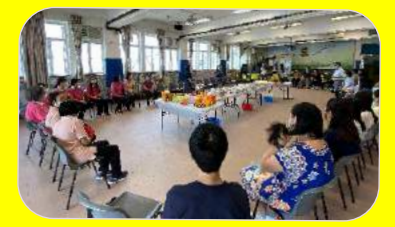

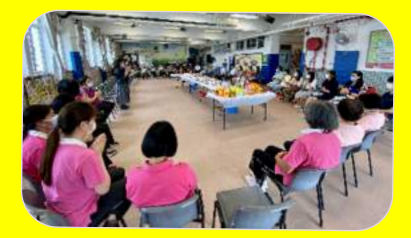

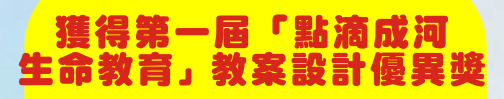

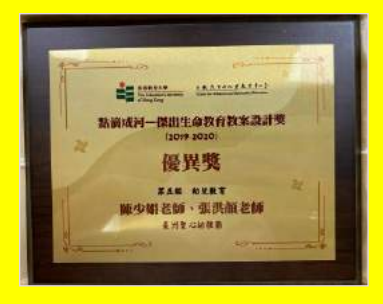

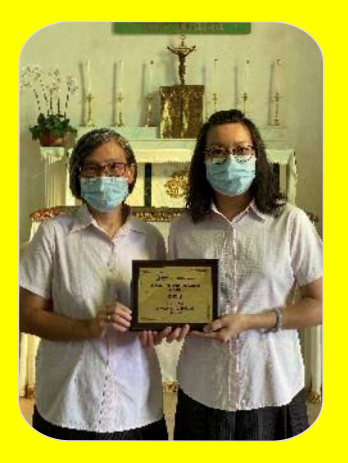

# 如何不勞氧讓孩子專心上zoom? 3個讓孩子更專注的方法

## 當說詩

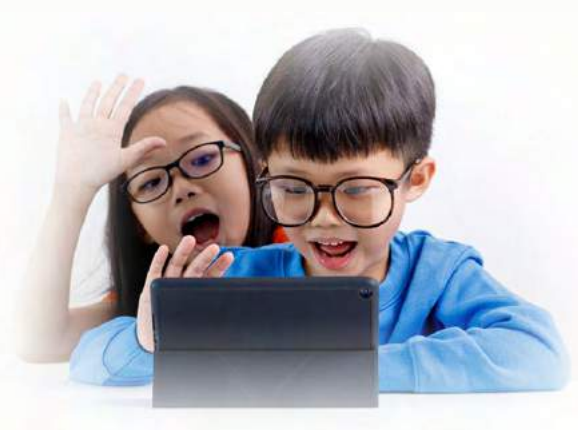

要孩子專心上網上教學的課堂原來也不容易。即使我們已經是成年人,也有不少人反映,專心看著 電腦上堂其實都是一項挑戰。在兒童行為心理學中,有沒有辦法幫助孩子更專心上zoom class呢? 答案常然是有的!就讓我們一起探究一下在家學習更有效的方法吧!

### 家中環境的配合

在家上課的其中一個麻煩,就是孩子常常容易因為家中的物品與其他人而分心。例如,有些孩子 在客廳上堂,但是玩具就在他的身邊,家中有其他人常常在他們身邊行來行去,這樣的環境就會 變相今孩子常常分心。上堂沉悶時,就去拿自己的玩具來玩,又話是聽到大人在說話,不關自己 事也會立即回應。如果孩子有自己的房間,在較少干擾的地點上堂也可以提高孩子的專心程度。 如果真的要在客廳上堂,就要把家中的物品收拾一下,檯面上盡量只有學習需要的東西,玩具要 收好放到不顯眼的地方,今孩子被環境干預的因素減低。

#### 父母的非語言提示

不少父母也反映,看著孩子想上zoom class自己卻在一旁很焦急,例如看到孩子不留心,漏聽 了老師說的話,就忍不住開聲糾正孩子。但這樣做孩子顧及回應父母,就更加難聽到老師說的話 了。我們可以與孩子訂立一些溝通的手勢,例如用手指指一指螢幕就等於老師正在說孩子要聽的 話,減低在網上學習的過程與孩子有過多的言語溝通,當留意到孩子真的需要提點時就用一早定 下的溝通手勢作提點。常然,提點也不能過多,過多的提示反而影響孩子的專注與情緒。

#### 活用獎勵計劃

如果希望改善孩子網上學習的行為表現,我們也可以活用獎勵計劃,把我們希望孩子做到的變成 實質目標行為。這個方法特別適合如果父母不能在家與孩子一起上課,但又希望孩子可以改善網 上學習的表現時使用。例如我們可以把目標行為訂為抄下功課項目、在老師講了的書頁上寫上當 天日期等。這些是較容易與清晰讓孩子可以跟得到的目標,而且也可以令孩子更掌握老師的教學 進度。即使孩子真的未能完全專注,父母也可以知道老師教了甚麼與孩子要做的功課,在回家後 與孩子重溫當天的課堂。當孩子做得到目標,當天就可以給予一些小獎勵,如果一天有多過一堂 課・也適宜把目標拆細・每堂做得到都可以有遊。

以網上學習開學是一個新嘗試,希望我們也與孩子一樣可以更適應網上學習,與孩子想出更多的 方法愉快壆習。

資料來源https://www.ohpama.com/586009/